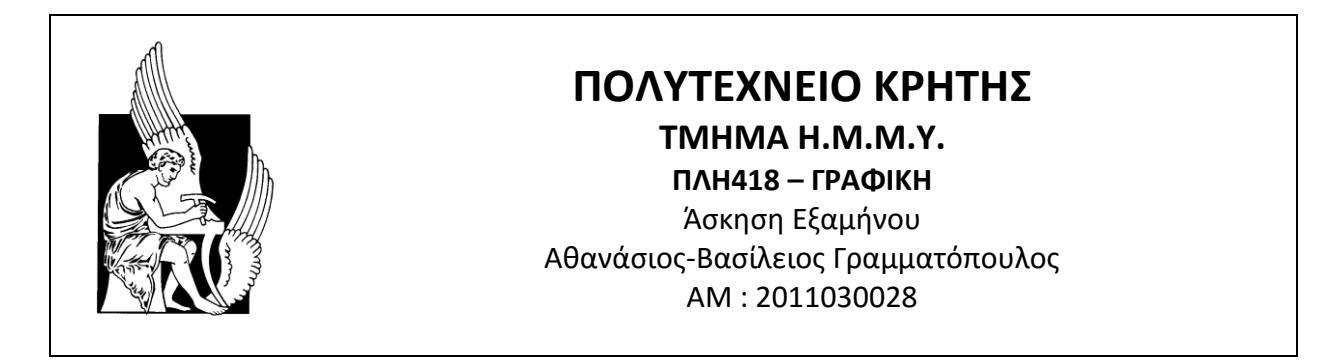

## Graphics Project, 2015, PacMaze 3D

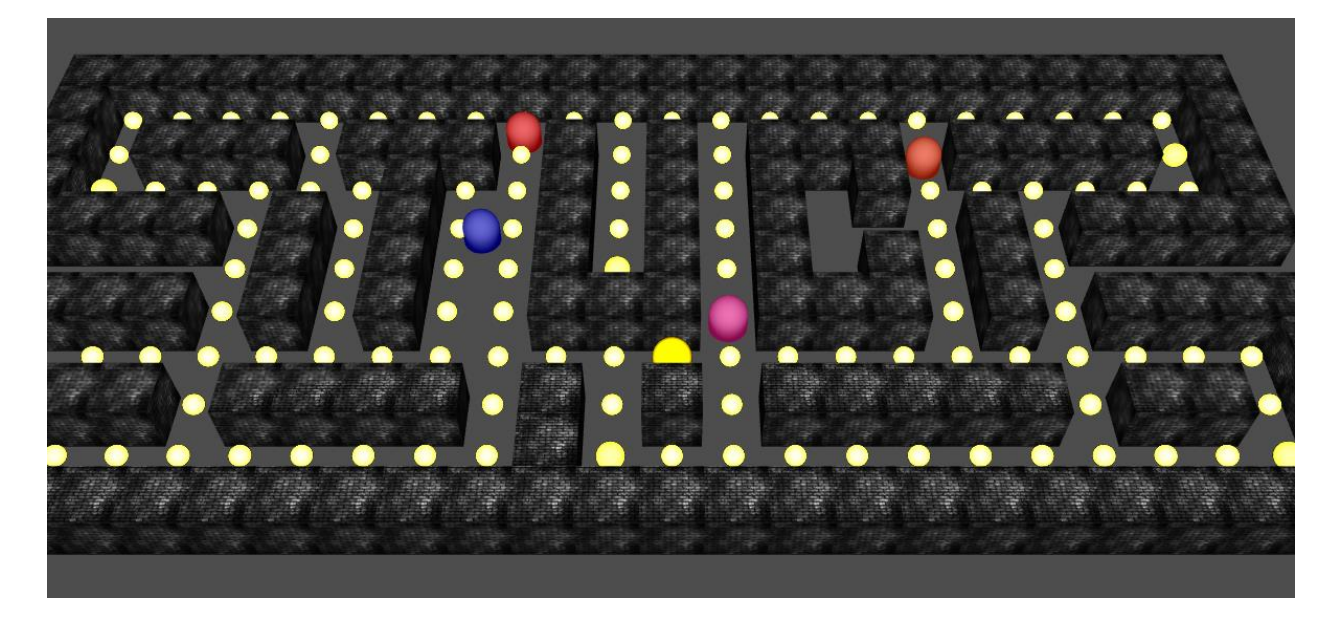

## Εισαγωγή – Κώδικες

Το παιχνίδι αποτελείτε από 5 βασικά αρχεία.

- tuc.pacman.core.js Start Code / Controler
- tuc.pacman.models.js Model Manger
- tuc.pacman.sound.js Sound Manager
- tuc.pacman.webgl.js WebGL Manager
- index.html Game Page

Το παιχνίδι δομήθηκε object oriented.

## Λειτουργικότητα

Τα levels του παιχνιδιού φορτώνονται από αρχεία js και υποστηρίζουν 7 τύπους κελιών.

- $\bullet$  w Wall tile
- $\bullet$  e Empty tile
- $\bullet$  p Pellet tile
- $\bullet$   $P Power$  pellet tile
- S# Pacman no # start point
- $\bullet$  g# Ghost type # start point
- $\bullet$  t# Teleportation gate no #

Τα κελιά wall είναι απροσπέλαστα από τα κινούμενα στοιχεία του παιχνιδιού, ενώ όλα τα υπόλοιπα όχι. Μπορούμε να έχουμε στο κάθε level παραπάνω από έναν pacman αλλά από τον 3<sup>ο</sup> και μετά δεν έχουν οριστεί κουμπιά χειρισμού. Ο 1<sup>ος</sup> pacman χρησιμοποιεί τα βελάκια του πληκτρολογίου ενώ ο 2<sup>ος</sup> τα WASD κουμπιά. Τα φαντασματάκια αλλάζουν χρώμα ανάλογα τον αριθμό τους (το χρώμα είναι μέρος τις προσωπικότητάς τους, αλλά δεν υλοποιήθηκε διαφορετικός αλγόριθμος για το καθένα λόγο χρόνου). Το teleport gate οδηγεί της φιγούρες του παιχνιδιού στην 2<sup>η</sup> gate με το ίδιο νούμερο.

Στο παιχνίδι προστέθηκε ήχος για να είναι πιο απολαυστικό.

Επίσης προστέθηκαν 4 modes για την camera

- $\bullet$  1 panoramic Top view of the map
- 2 dynamic Follow pacman
- $\bullet$  3 fixed Fixed on side
- 4 custom Mouse rotation

Σε όλα τα modes υπάρχει δυνατότητα zoom με την ροδέλα.

Τέλος προστέθηκε cheat code (Konami Code) για άπειρες ζωές.

Shortcut buttons:

- $\bullet$  p Pause game
- m Mute sounds
- $\bullet$  +/- Volume
- $\bullet$  c Change Camera